## **Computer center of the Hochschule Bremen**  $(RZh<sub>sb</sub>)$

The RZhsb develops, creates and operates the IT infrastructure of the University of Bremen and advises the users these structures. The main components are:

#### 1. Server services

> HISinOne (CamplnO, QIS-POS) > Web server > Mail- and webmail server > Fileserver > VPN-Server > Network services such as DNS. DHCP. FTP > User administration and authentication > Service for exchanging large files

2. Operation of campus management systems > CamplnO - Campus informationen online

> QIS-POS - module registration and grades

#### 3. User interfaces to the services

> Change password

> Activation of the user account for students

> Vacation and forwarding

> Development of new interfaces / services if necessary

#### 4. Network

- > the campus-wide wired network (LAN)
- > the area-wide radio network (Wi-Fi) with participation in the global eduroam network
- > the connection to the German research network DFN (WAN)
- > the connection to Bremens regional administration network (MAN)

5. Data protection and data security

> Sophos antivirus software

> Spam protection

6. IT consultation and provisioning

> for employees

#### Computer center of the Hochschule Bremen

Neustadtswall 30 28199 Bremen

## Information and advice

by mail to **⊠** rzhsb-service@hs-bremen.de

additional Information

Www.hs-bremen.de/rz

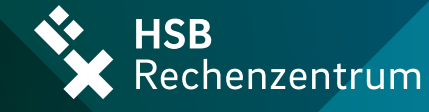

#### Computer Center

# Your service partner all about the IT at HSB

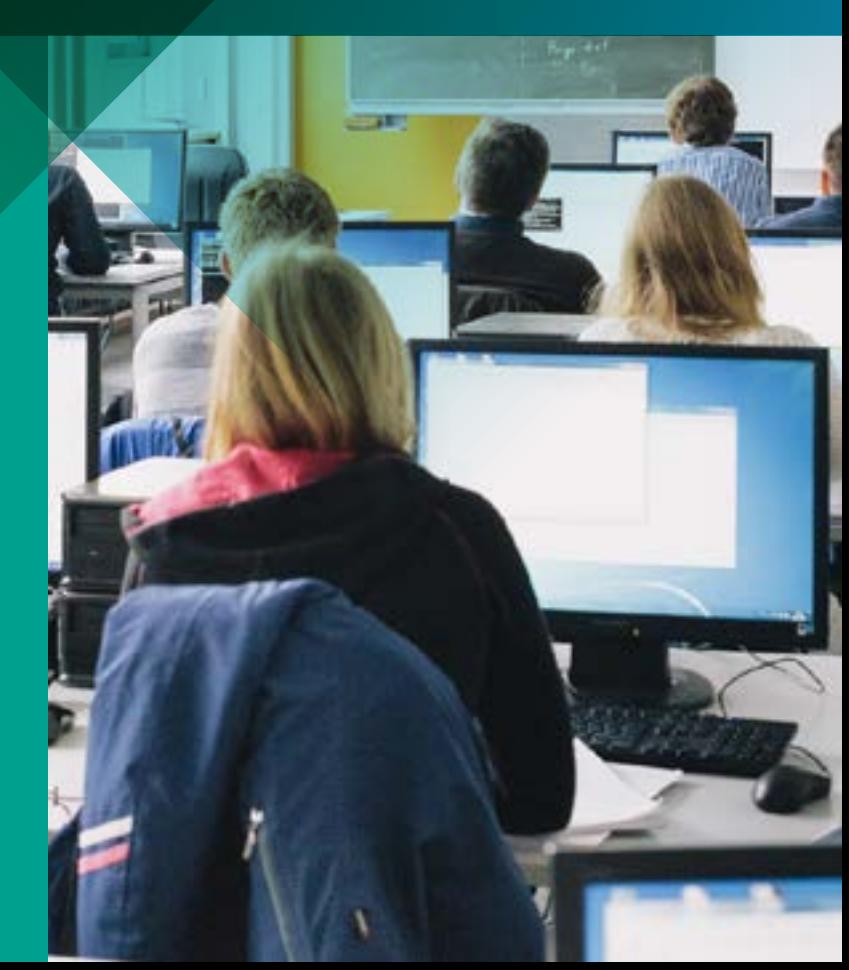

## Information on the services of the computer center of the Hochschule Bremen

ö All accounts issued by us have access to all services of the HSB, with the exception of WiFi guest accounts.

> Student accounts must be activated before they can be used.

> The RZhsb user account (username) may only contain lowercase letters.

## RZhsb users have access to the following services:

Your direct link to the IT services at HSB [www.hs-bremen.de/rz/service/links](http://www.hs-bremen.de/rz/service/links)

[mis.rz.hs-bremen.de/it-fakultaeten](http://mis.rz.hs-bremen.de/it-fakultaeten)

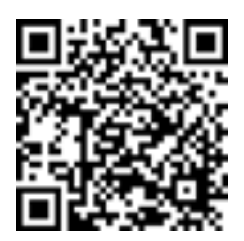

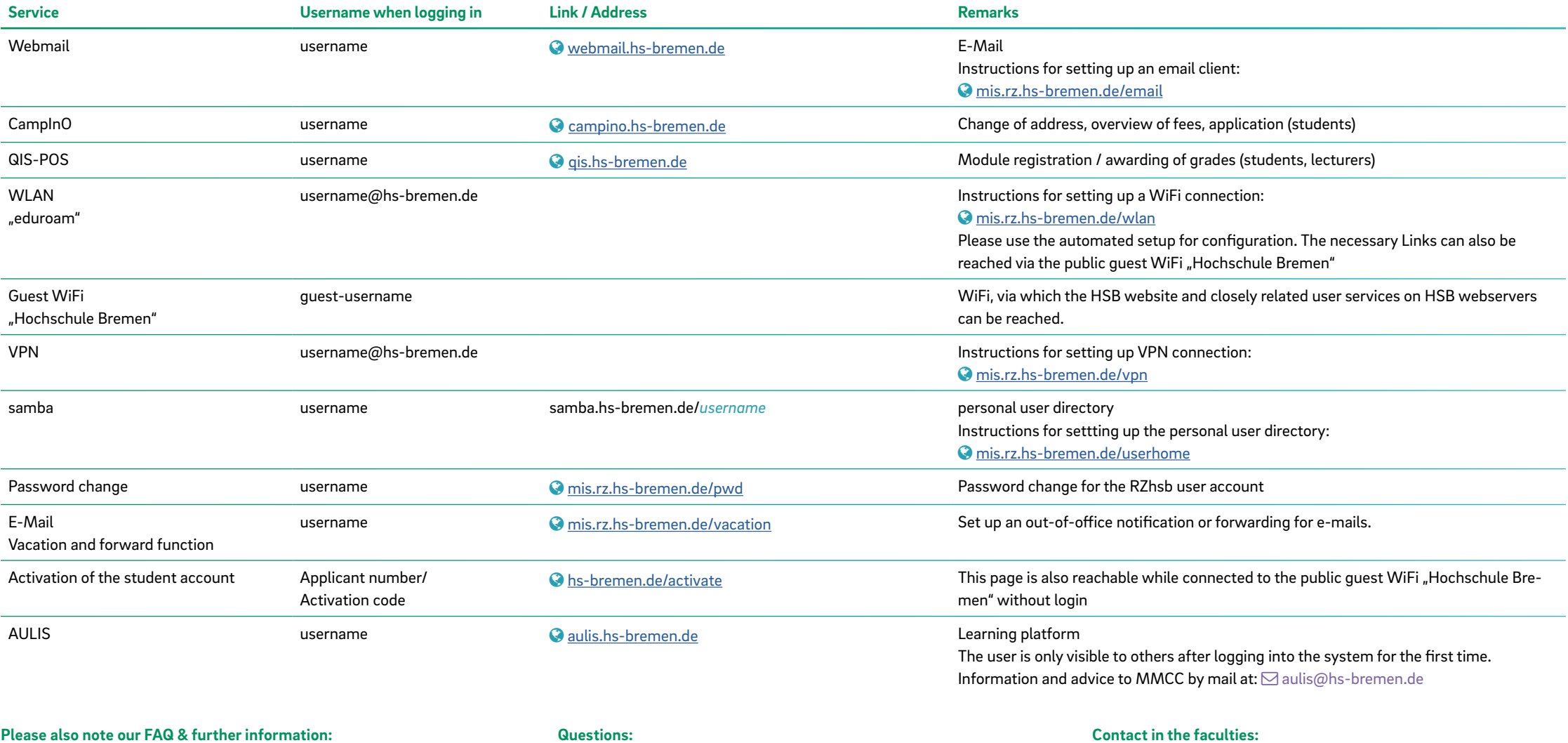

Rzhsb-service@hs-bremen.de

[www.hs-bremen.de/rz/service/faq](http://www.hs-bremen.de/rz/service/faq)

[www.hs-bremen.de/rz](http://www.hs-bremen.de/rz)